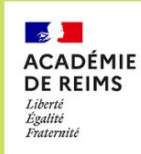

SAMEDI  $28$ JANVIER 2023

9H -12H

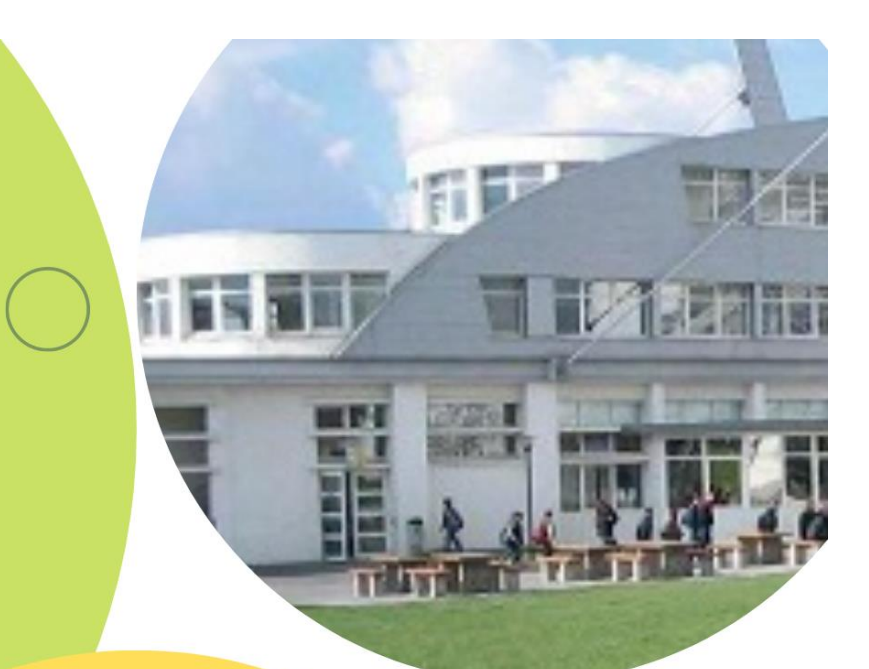

**AU LYCEE RAYMOND KOPA** 

Quelles perspectives

# **FORUM DES ETABLISSEMENTS DU BASSIN DE REIMS**

A la decouverte des voies professionnelle, générale et technologique

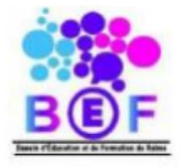

## Quelles perspectives après la 3<sup>ème</sup> ?

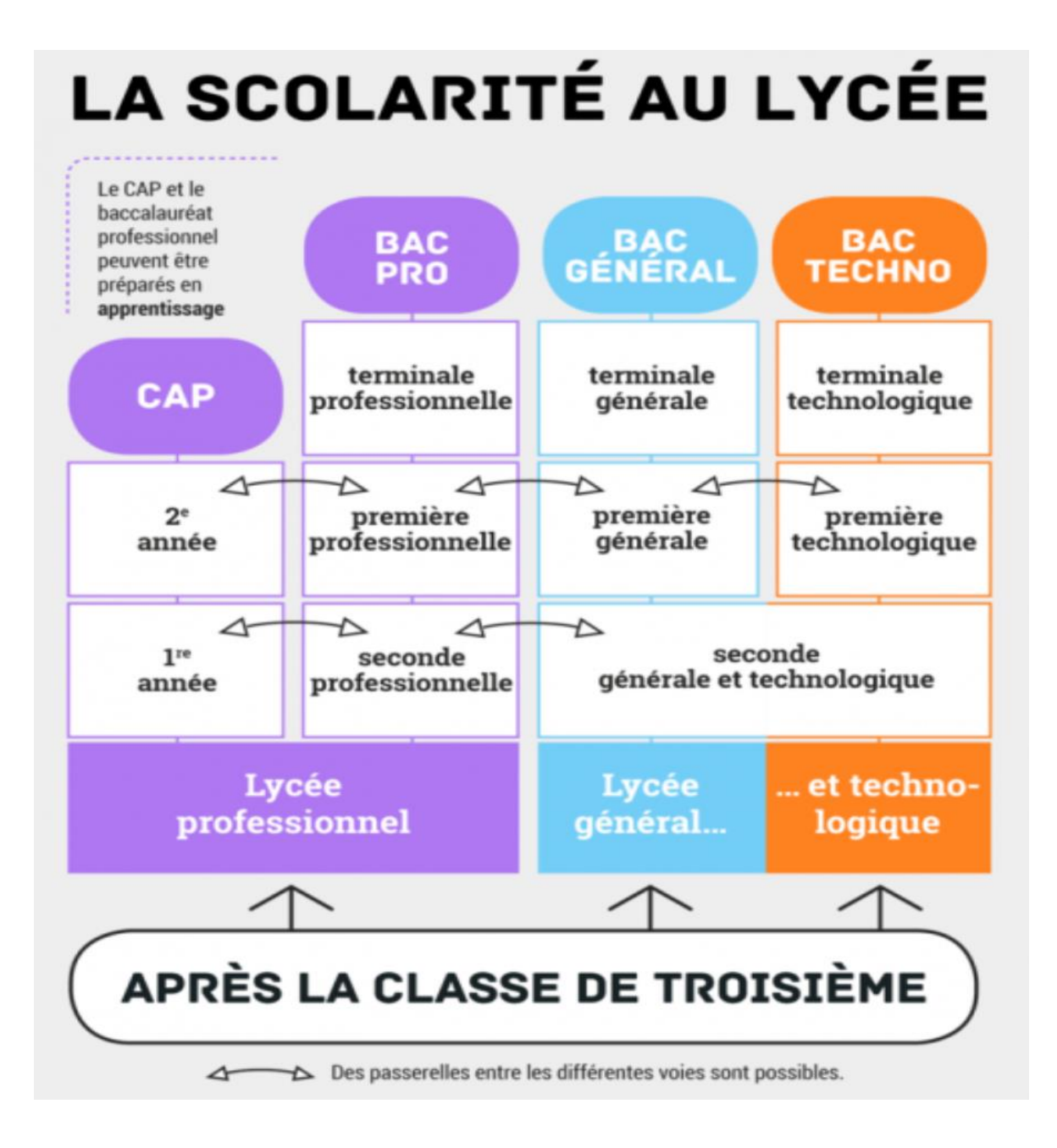

## **A la découverte**

## **du lycée professionnel**

### **et**

## **du lycée général et technologique**

● **Choisir la voie professionnelle** c'est choisir de préparer un CAP ou un baccalauréat professionnel.

Tout en continuant à suivre des enseignements généraux, une partie de votre journée se déroulera en atelier, en laboratoire ou en salle informatique.

Il est aussi possible de préparer un CAP ou un bac professionnel par apprentissage en alternant des temps de formation chez un employeur et des enseignements dispensés au lycée professionnel. Sans oublier que le bac professionnel mène aussi à l'enseignement supérieur.

**Découvrez le site la [nouvelle voie pro](https://www.nouvelle-voiepro.fr/)**

● **Choisir la seconde générale et technologique** pour préparer un baccalauréat général ou technologique, c'est pouvoir choisir au maximum deux enseignements optionnels qui complèteront les enseignements communs à tous les élèves

**Consultez les sites [Secondes-Premieres-2022-2023](https://www.secondes-premieres2022-2023.fr/)** et **[horizons21.fr](https://www.horizons21.fr/)**

**Profitez des liens et QRcode** pour découvrir les contenus et les exigences des formations et venez rencontrer les professeurs lors des journées portes ouvertes des établissements (dates et horaires à consulter en fin de livret).

Des psychologues de l'Éducation nationale **spécialité éducation, développement et conseil en orientation scolaire et professionnelle** sont à votre écoute au CIO de Reims : retrouvez toutes les informations pour obtenir un rendez-vous en cliquant [ici.](https://www.ac-reims.fr/article/cio-de-reims-121837)

**Vous trouverez dans les pages suivantes le détail des formations proposées dans le bassin de Reims**.

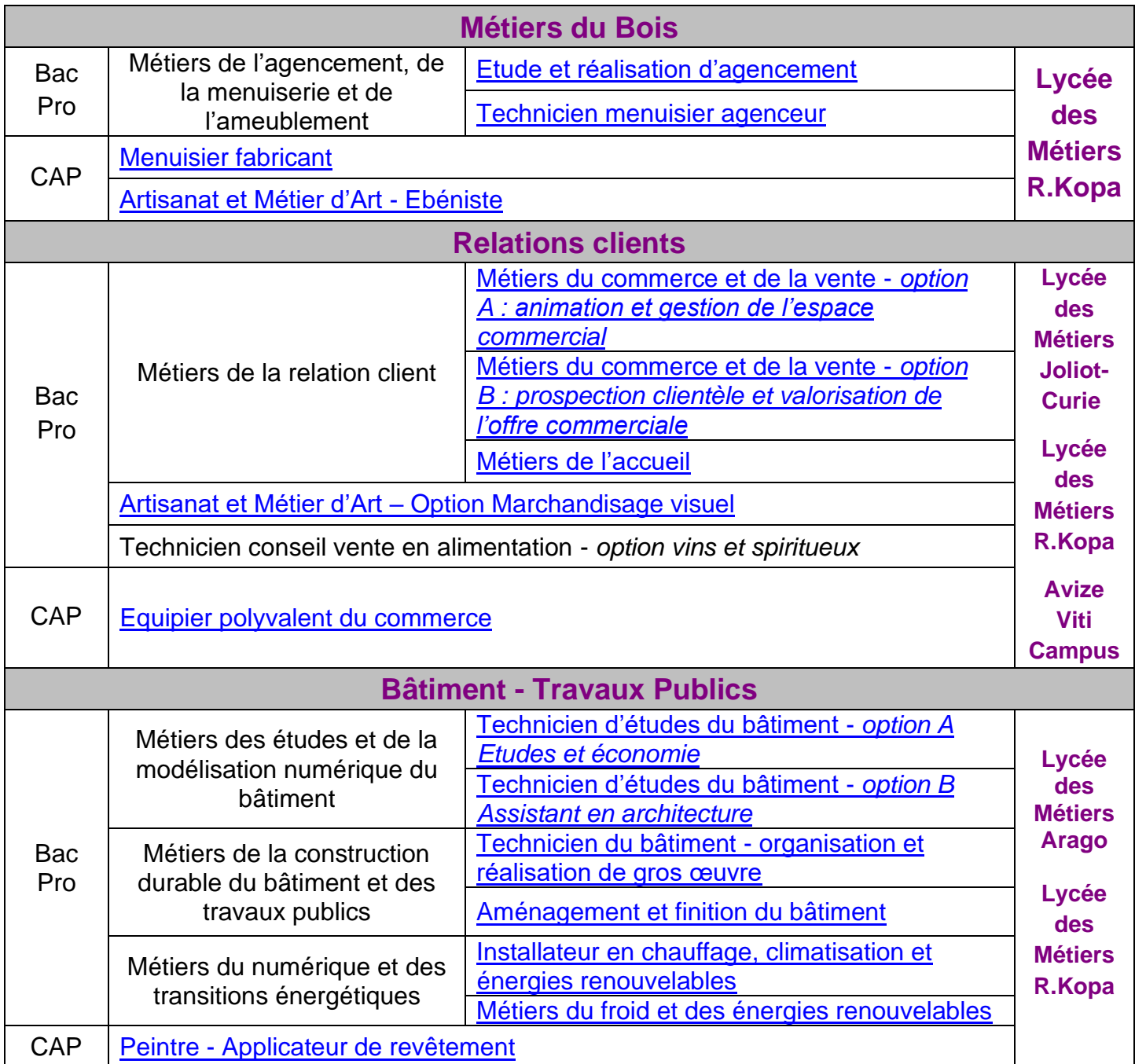

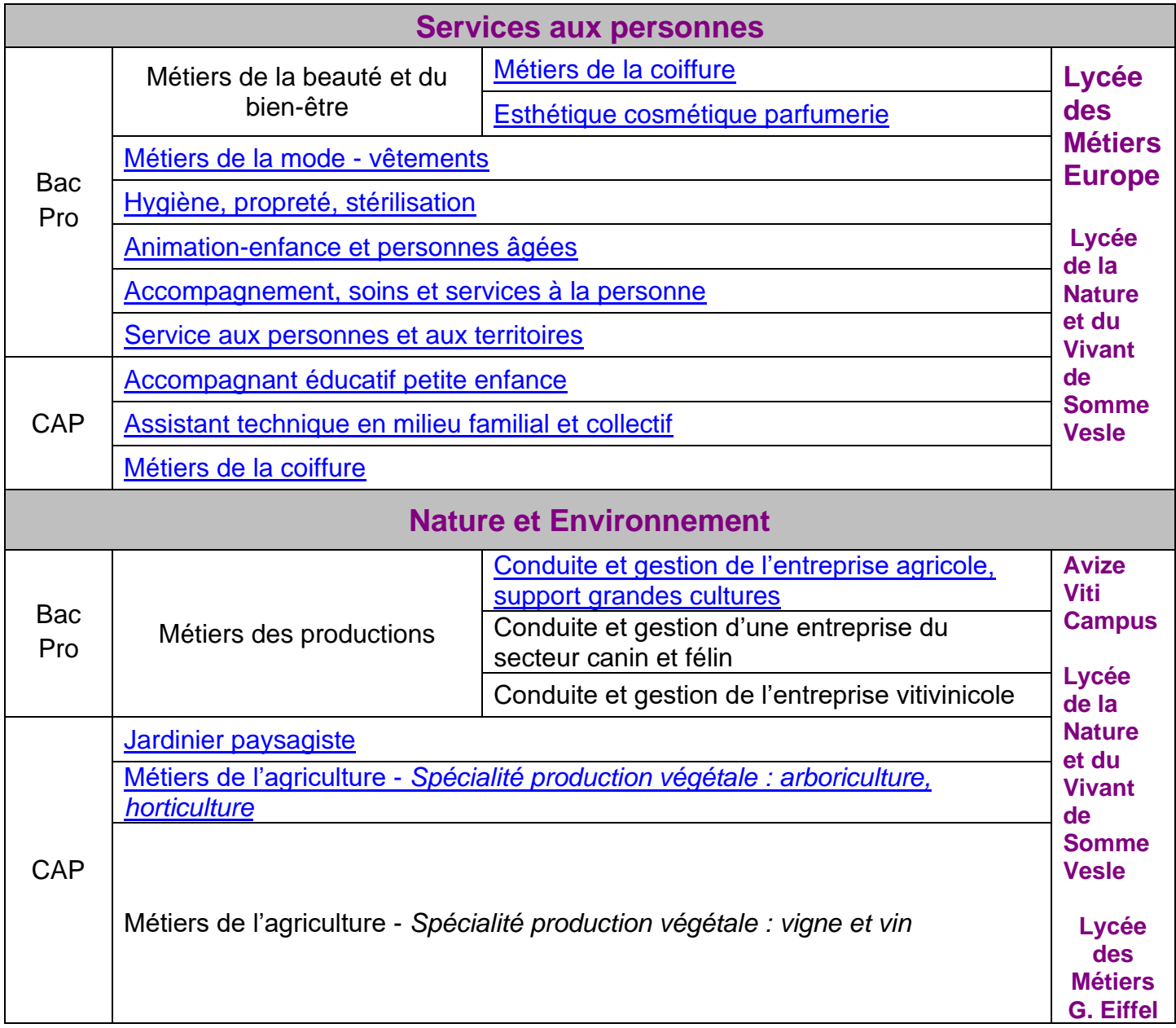

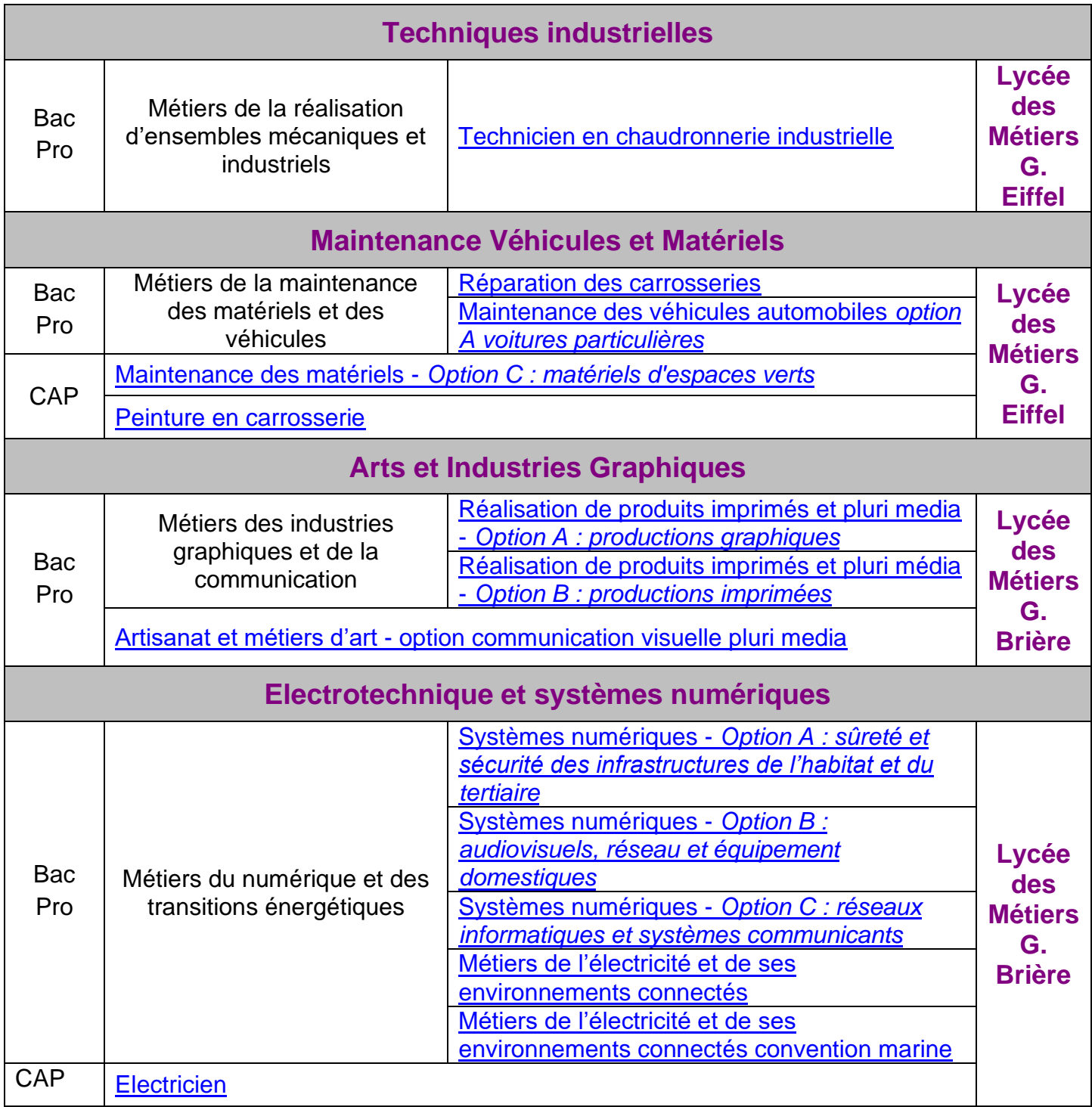

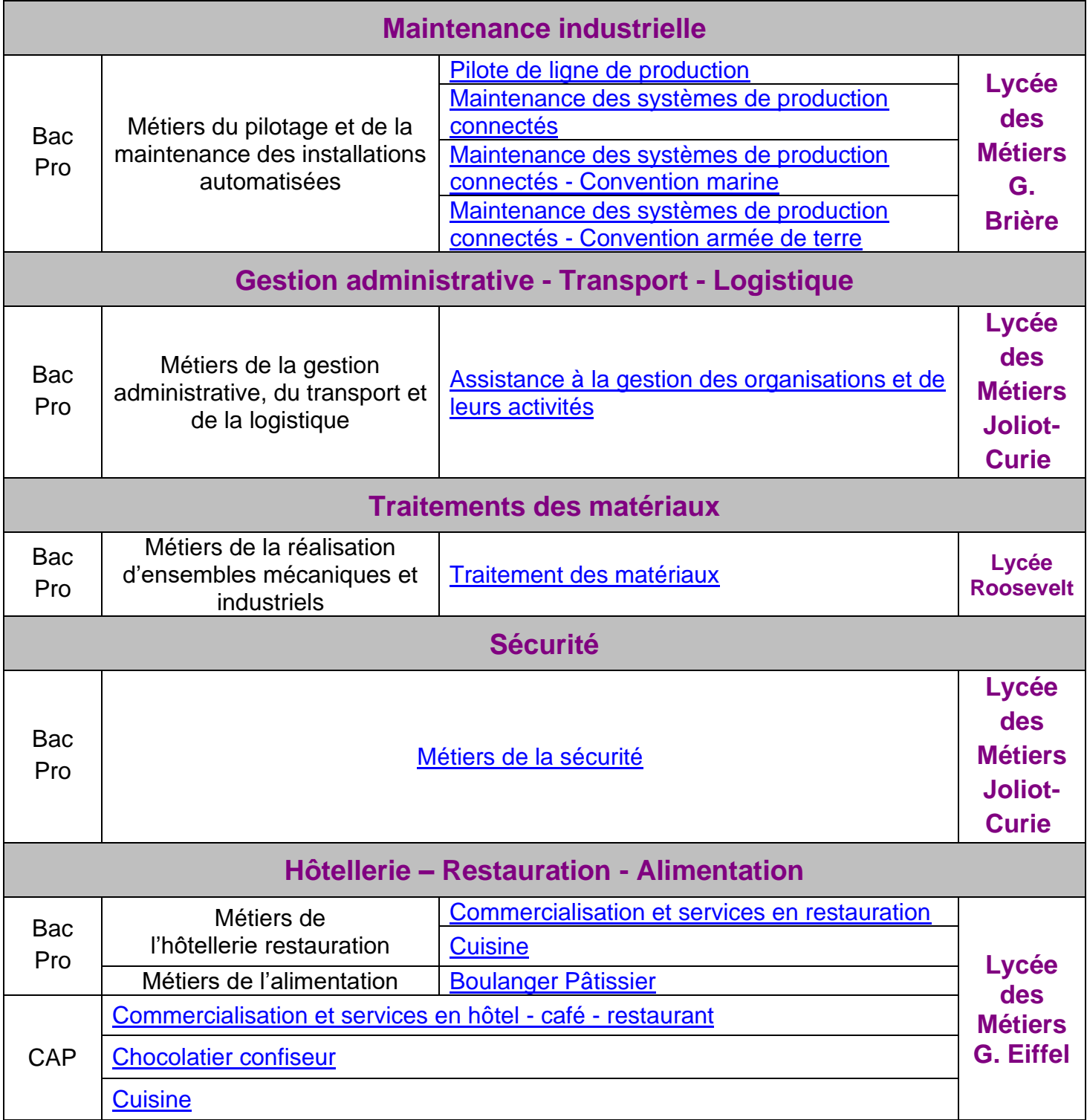

## **Voies générale et technologique**

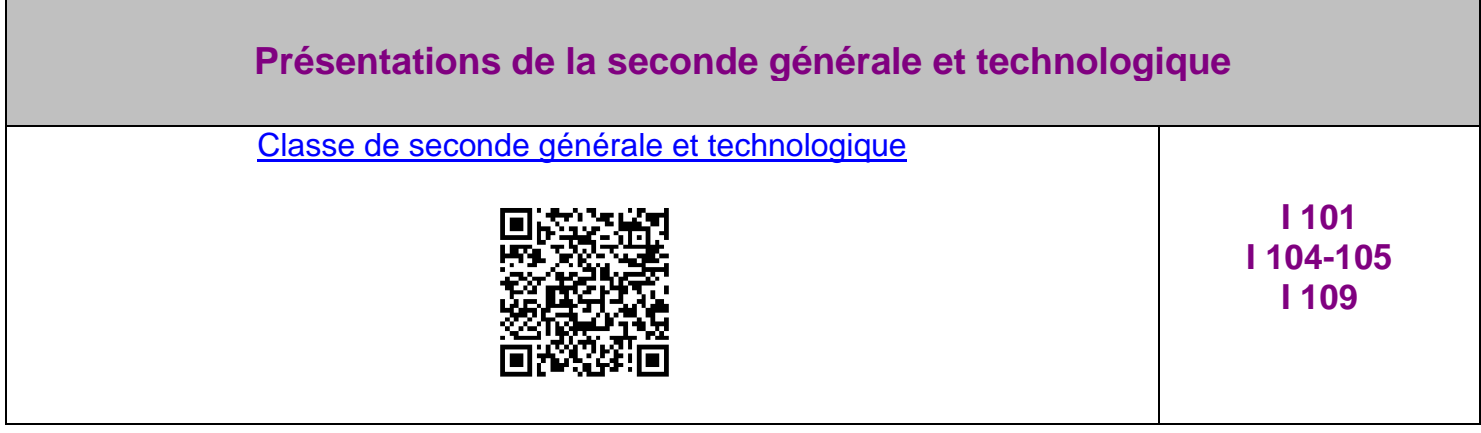

#### **Baccalauréats technologiques**

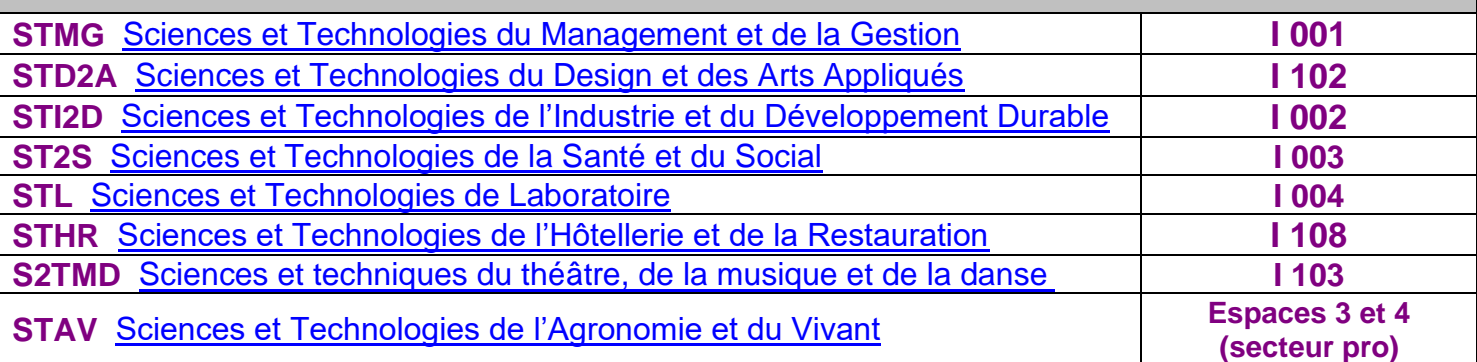

### **LE NOUVEAU BAC GÉNÉRAL**

[Programme, spécificités et options](https://www.education.gouv.fr/reussir-au-lycee/la-voie-generale-au-lycee-9749)

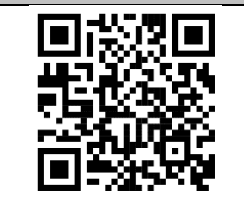

## **Journées "Portes Ouvertes" 2023**

(Petite astuce pour scanner un QR Code: cachez les autres avec une feuille pour être certain d'aller sur le bon lien !)

### **Lycée et Lycée des Métiers Arago**

<http://lyceearago.net/> Vendredi 3 mars de 15h30 à 18h30 - Samedi 4 mars de 9h à 13h

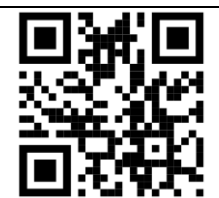

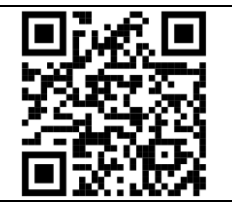

#### **Avize Viti Campus** <http://www.avizeviticampus.fr/> Samedi 28 janvier de 9h à 13h vendredi 10 mars de 17h à 20h - Samedi 11 mars de 9h à 13h

**Lycée de Bazeilles**  <https://sitetab3.ac-reims.fr/lyc-bazeilles> Vendredi 3 février de16h30 à 20h - Samedi 4 février de 9h à 12h

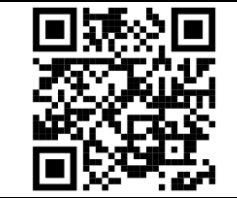

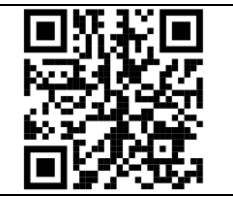

#### **Lycée Chagall**  <https://www.lycee-marc-chagall.fr/> Samedi 4 mars de 9h30 à 16h

**Lycée Clemenceau** <https://lyc-clemenceau.monbureaunumerique.fr/> Samedi 11 mars de 9h à 13h

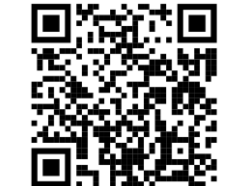

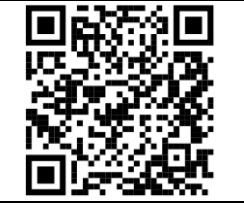

#### **Lycée Colbert**

<https://lyc-colbert-reims.monbureaunumerique.fr/> Samedi 4 Février de 9h à 13h

#### **Lycée Jean Jaurès**  <http://www.lyceejeanjauresreims.fr/> Samedi 11 mars de 9h à 12h

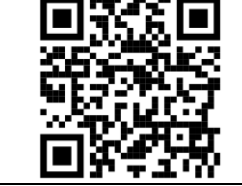

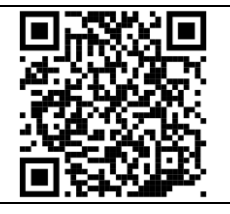

### **Lycée Libergier** [https://lyc-libergier.monbureaunumerique.fr](https://lyc-libergier.monbureaunumerique.fr/)

Vendredi 3 février de 17h à 20h – Samedi 4 février de 9h30 à 12h30

**Lycée Roosevelt**  <https://lycee-roosevelt-reims.fr/> Vendredi 10 mars de 17h à 20h - Samedi 11 mars de 9h à12h

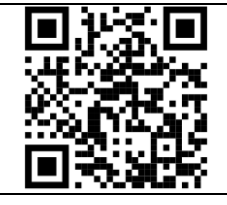

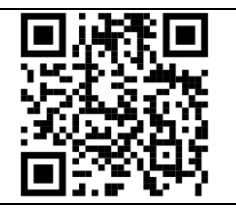

**Lycée de la Nature et du Vivant de Somme Vesle**  <https://eplefpachalonsenchampagne.fr/> Samedi 25 mars : 9h30 à 17h30

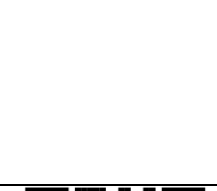

#### **Lycée des Métiers Georges Brière**  [http://lycee-georges-briere.fr](http://lycee-georges-briere.fr/) Samedi 4 mars de 9h à 13h

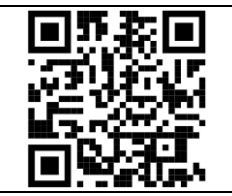

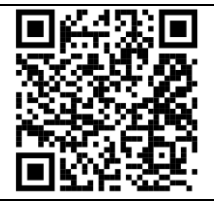

#### **Lycée des Métiers Gustave Eiffel**  [https://sitetab3.ac-reims.fr/lp-eiffel/-wp-](https://sitetab3.ac-reims.fr/lp-eiffel/-wp-/?doing_wp_cron=1671208035.7960340976715087890625)

Vendredi 3 mars de 14h à 17h (scolaires uniquement) Samedi 4 mars de 9h00 à 12h00

**Lycée des Métiers Europe**  <https://lyc-europe.monbureaunumerique.fr/> Samedi 11 mars de 9h à 13h

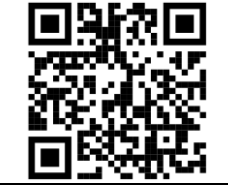

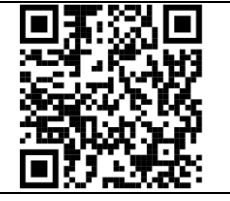

**Lycée des Métiers Joliot-Curie -** Samedi 11 mars de 9h à 13h <https://lyceejoliotcuriere.wixsite.com/reims> [https://lyc-joliot-curie-reims.monbureaunumerique.fr](https://lyc-joliot-curie-reims.monbureaunumerique.fr/)

**Lycée des Métiers Raymond Kopa**  <https://lyc-kopa.monbureaunumerique.fr/> Samedi 4 mars de 9h à 12h

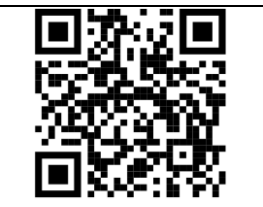

## **Les bonnes questions à poser lors des Journées Portes Ouvertes**

- Les contenus des formations ?
- Les exigences (compétences, qualités nécessaires) ?
- Les conditions d'admission ?
- Les poursuites d'études ?
- Les débouchés ?

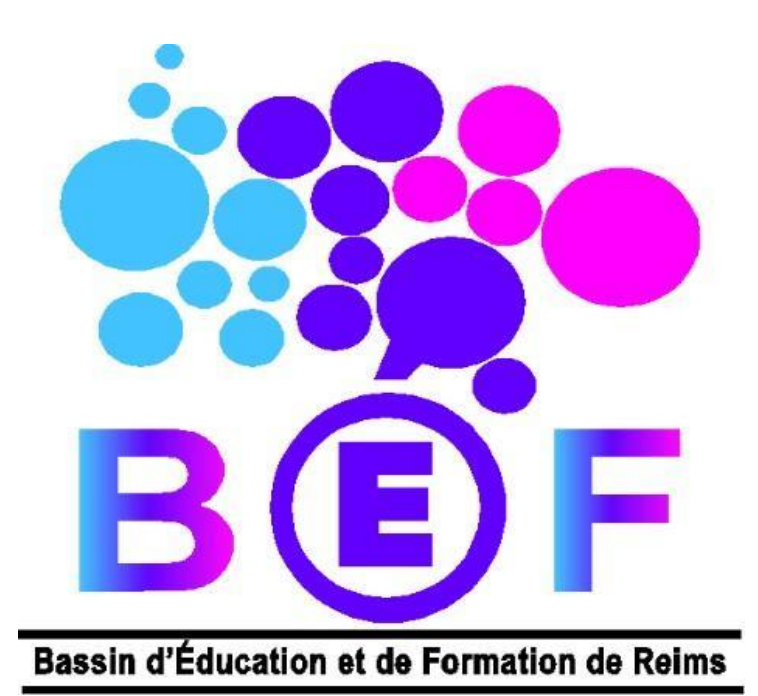